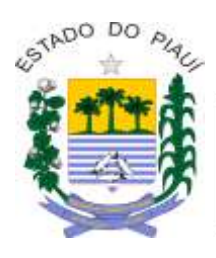

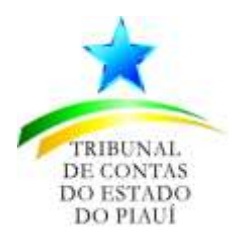

## **DEMOSTRATIVO DE DESPESAS DE SUPRIMENTO DE FUNDOS – ANEXO IV**

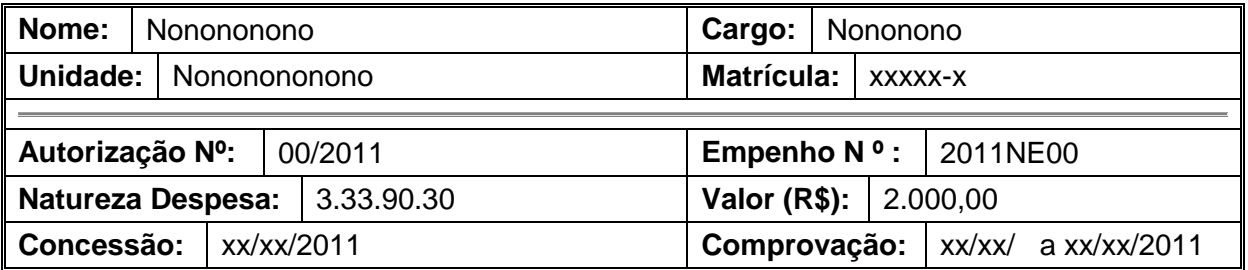

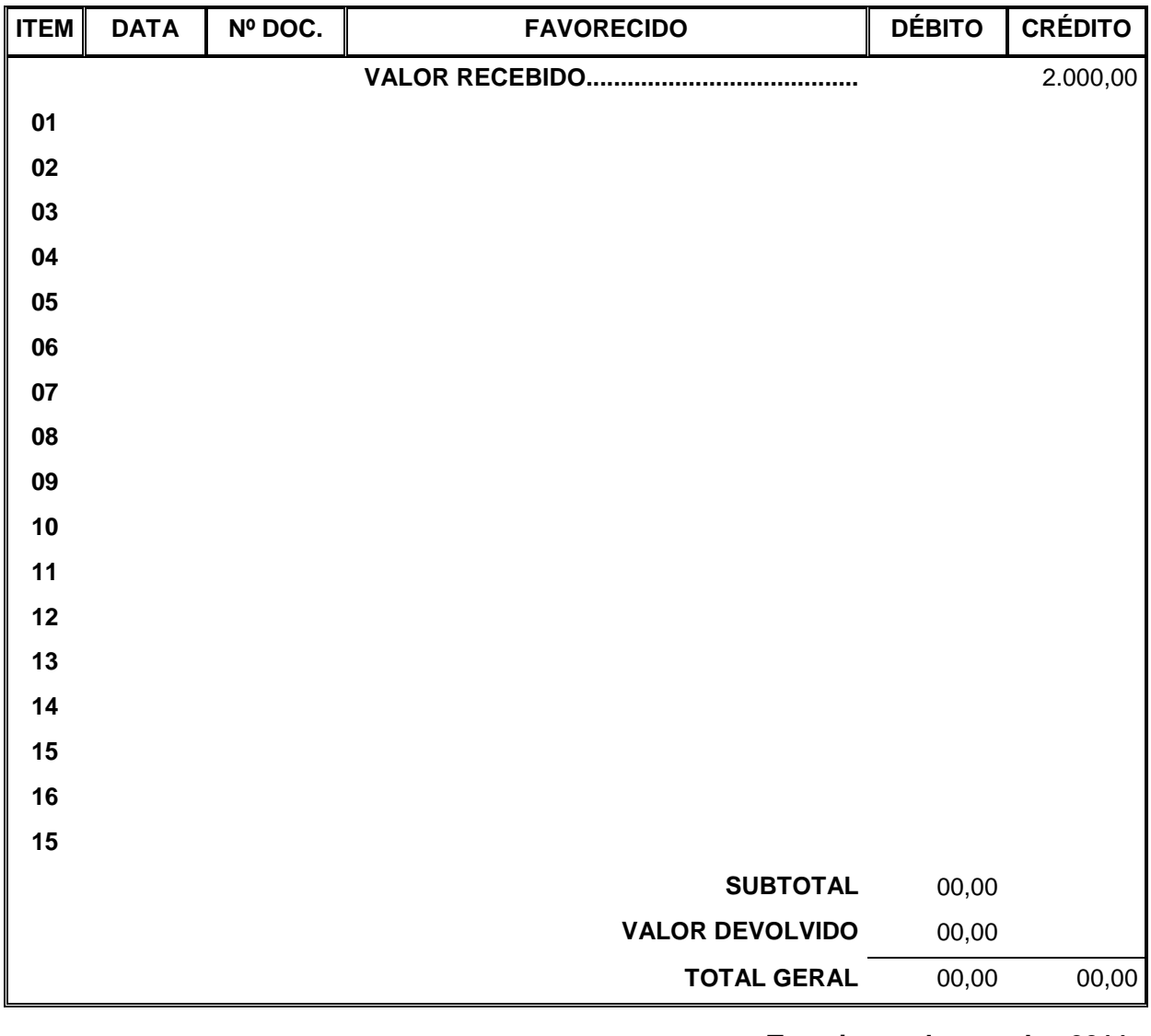

**Teresina, de de 2011**

**\_\_\_\_\_\_\_\_\_\_\_\_\_\_\_\_\_\_\_\_\_\_\_\_\_\_\_\_\_\_\_\_\_\_ Assinatura e Carimbo**

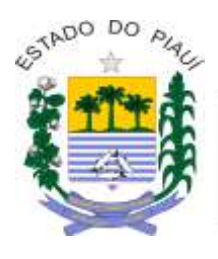

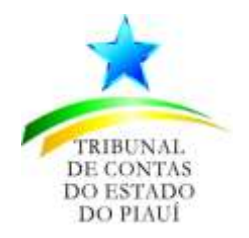

# **DEMOSTRATIVO DE DESPESAS DE SUPRIMENTO DE FUNDOS – ANEXO IV**

## **INSTRUÇÕES PARA PREENCHIMENTO**

### **1. IDENTIFICAÇÃO DO SUPRIDO**

São preenchidos os campos: NOME, CARGO, UNIDADE DE LOTAÇÃO, MATRÍCULA do(a) tomador(a) de SF.

### **2. DADOS DA CONCESSÃO DO SF**

São preenchidos os campos com os seguintes dados:

- **2.1 Autorização nº:** com o nº da Proposta de Concessão de SF (Anexo I) correspondente a esse Demonstrativo;
- **2.2 Empenho nº:** informar o nº da Nota de Empenho NE da concessão do SF no formato: AnoNEnº (Ex.: 2011NE00001);
- **2.3 Natureza da Despesa:** informar o código do elemento de despesa constante na Proposta de Concessão de SF (Anexo I);
- **2.4 Valor:** informar o valor do SF concedido constante na Proposta de Concessão (Anexo I);
- **2.5 Concessão:** informar a data da concessão assinada pelo Ordenador de Despesas;
- **2.6 Comprovação:** informar o período da realização da despesa, do primeiro dispêndio (data inicial) ao último dispêndio (data final).

### **3. DETALHAMENTO DA UTILIZAÇÃO DO SUPRIMENTO DE FUNDOS**

São preenchidos os campos com os seguintes dados:

- 3.1 **ITEM:** numerar sequencialmente os comprovantes de cada dispêndio;
- **3.2 DATA:** informar a data de emissão do documento, comprovante de pagamento, colocados em ordem cronológica do dispêndio;
- 3.3 **Nº DOC.:** informar o nº do documento comprobatório do dispêndio;
- **3.4 FAVORECIDO:** informar o nome comercial (firma, razão ou denominação comercial), quando pessoa jurídica ou nome da pessoa natural, quando pessoa física;
- **3.5 DÉBITO**: informar o valor pago correspondente a cada documento, o Subtotal (somatório dos pagamentos), o Valor Devolvido (valor depositado quando não utilizado o total do SF, se for o caso) e o Total Geral (valor dos dispêndios – subtotal – mais o valor devolvido, se for o caso).
- **3.6 CRÉDITO**: informar o Valor Recebido no início do detalhamento e repetí-lo no Total Geral que deve ser igual ao Total Geral do Débito.

#### **4. ENCERRAMENTO**

Data e assinar o Demonstrativo de Despesas do SF (Anexo IV)